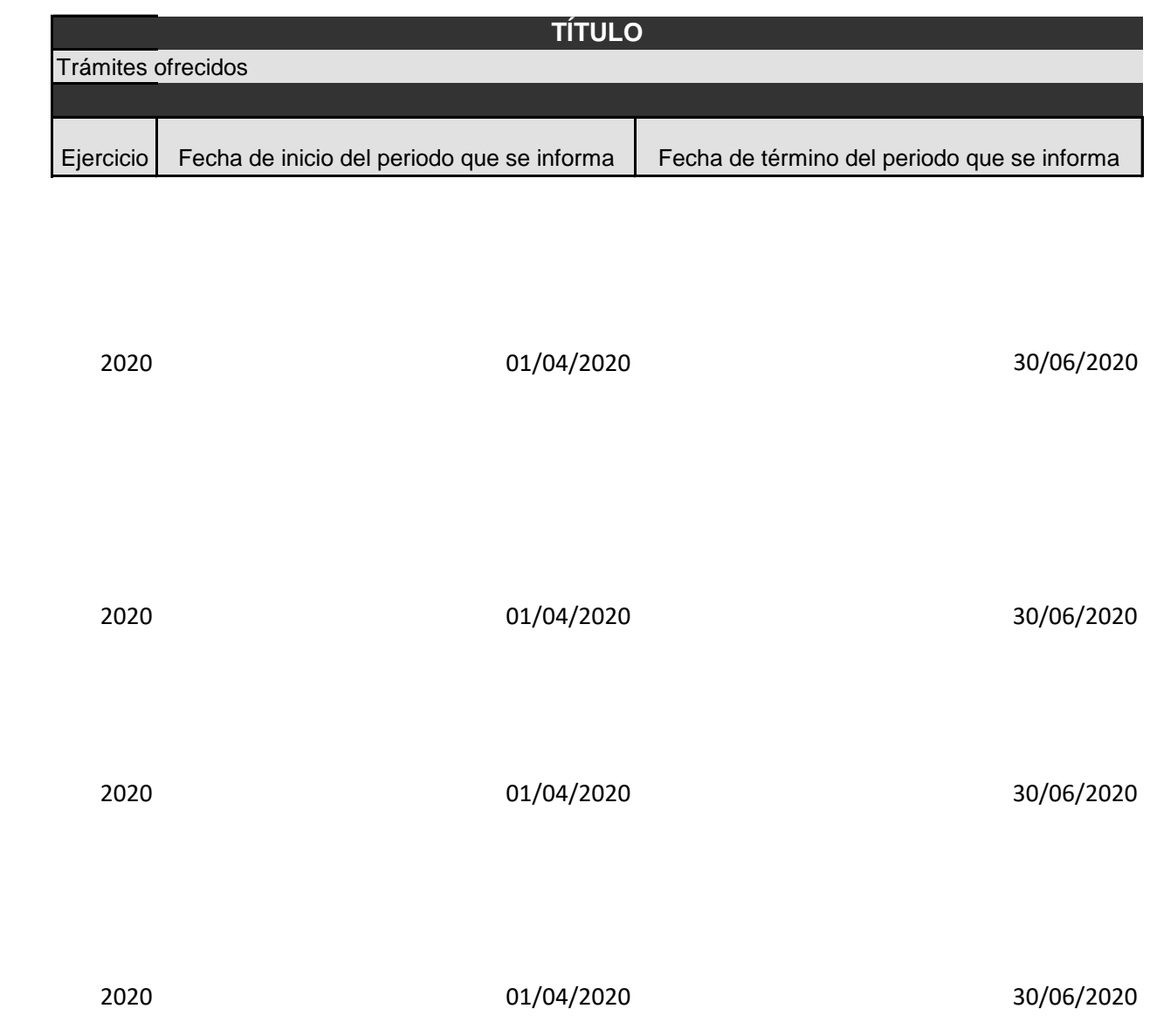

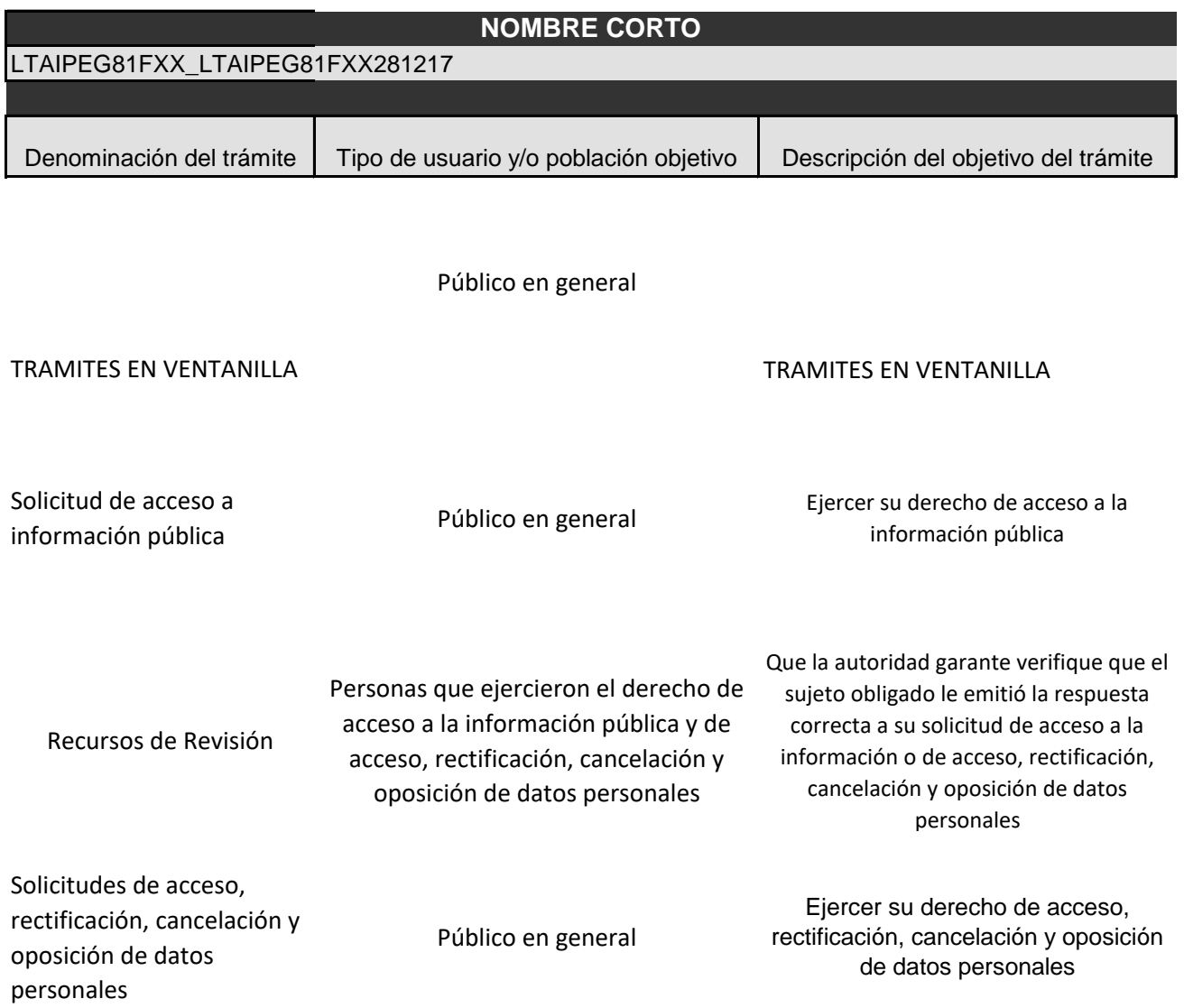

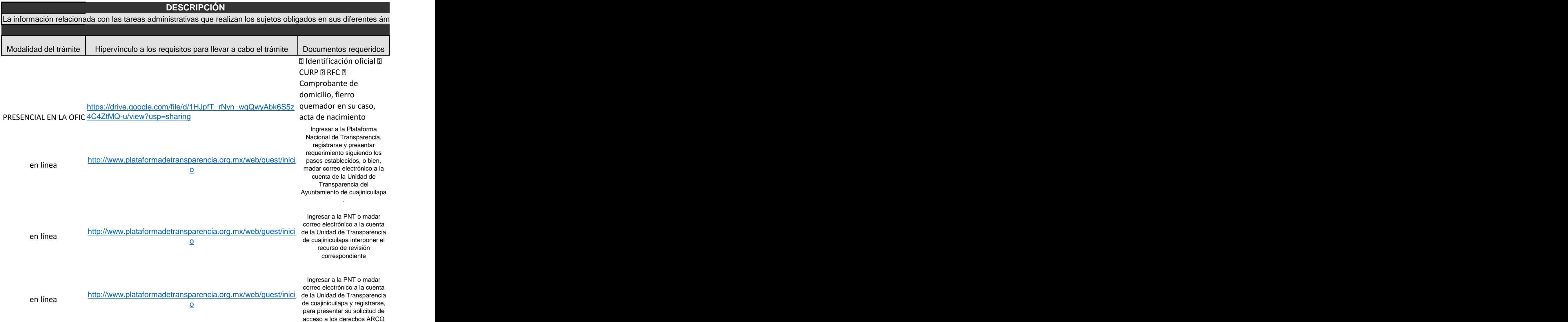

Hipervínculo al/los formatos respectivos | Tiempo de respuesta por parte del sujeto Obligado

[http://ayuntamientocuajinicuilapa.gob.mx/tra](http://ayuntamientocuajinicuilapa.gob.mx/tramites-en-ventanilla/) EN EL MISMO DIA

[http://www.plataformadetransparencia.org.](http://www.plataformadetransparencia.org.mx/web/guest/inicio) plataformadeiransparencia.org.<br>[mx/web/guest/inicio](http://www.plataformadetransparencia.org.mx/web/guest/inicio)

[http://www.plataformadetransparencia.org.](http://www.plataformadetransparencia.org.mx/web/guest/inicio) plataformadeiransparencia.org.<br>[mx/web/guest/inicio](http://www.plataformadetransparencia.org.mx/web/guest/inicio)

[http://www.plataformadetransparencia.org.](http://www.plataformadetransparencia.org.mx/web/guest/inicio) plataformadeiransparencia.org.<br>[mx/web/guest/inicio](http://www.plataformadetransparencia.org.mx/web/guest/inicio)

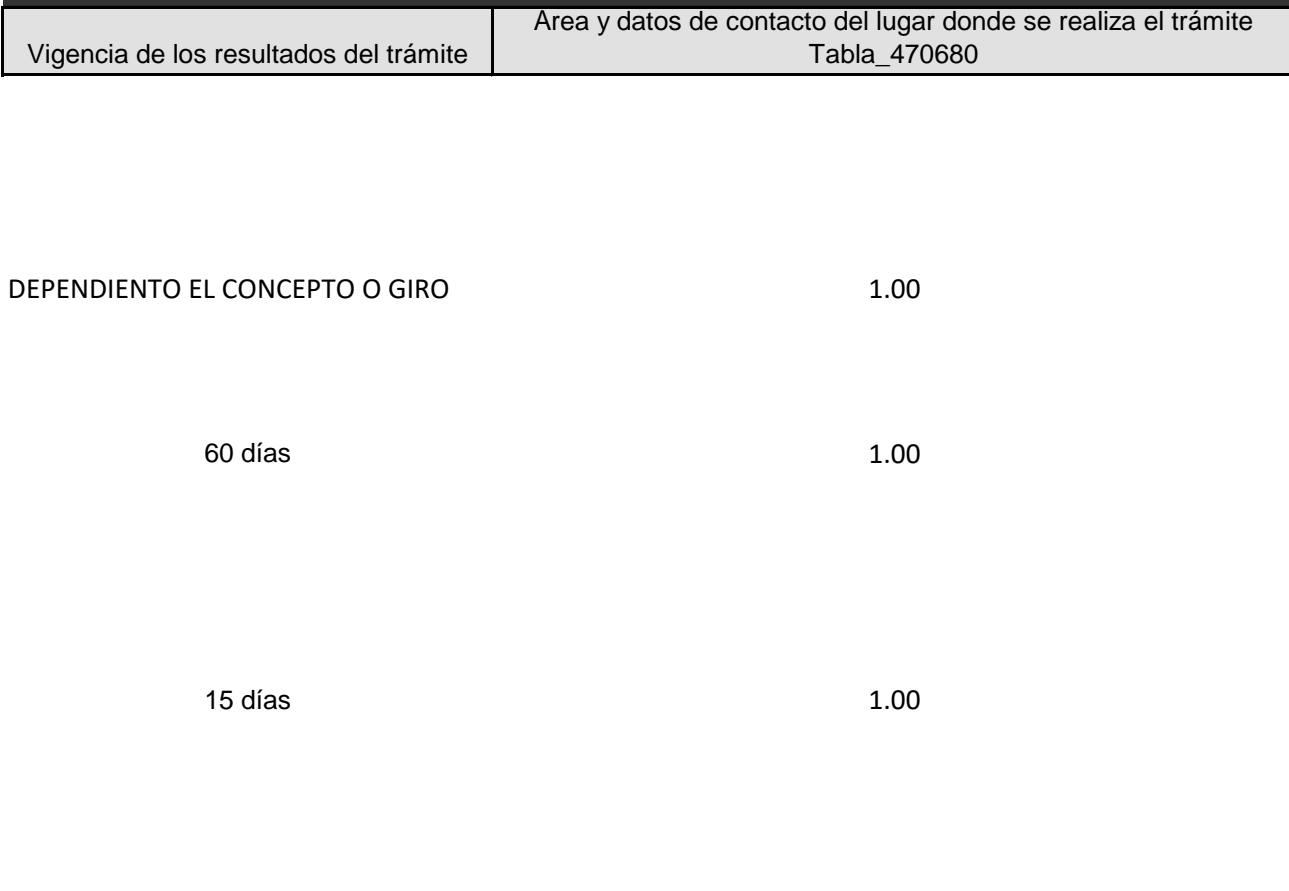

20 días hábiles 1.00

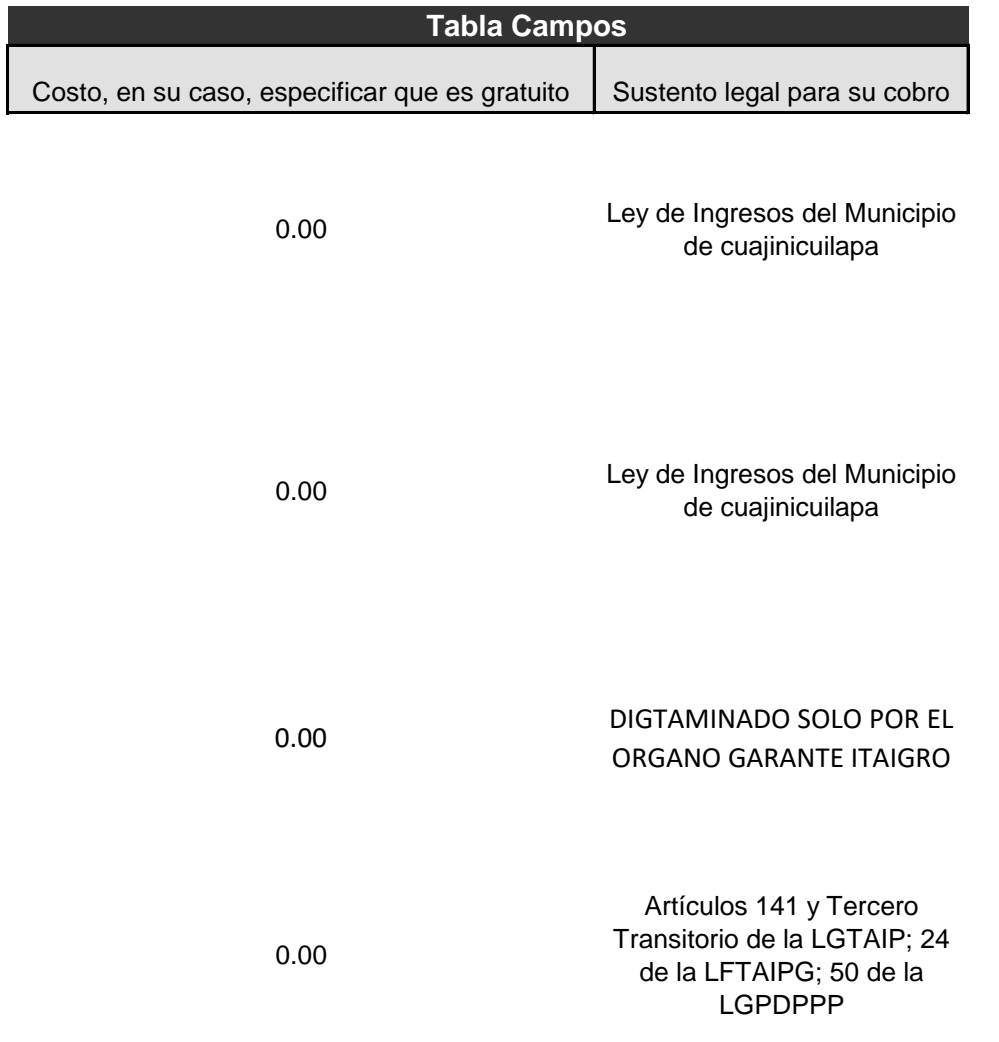

## 1.00 EN VENTANILLA DEPENDIENDO EL GIRO

Artículos 122 de la Ley General de Transparencia y Acceso a la Información Pública

## 1.00

Artículos 142, 143 y Tercero Transitorio de la Ley General de Transparencia y Acceso a la Información Pública.

## 1.00

Artículos 3 Transitorio de la Ley General de Transparencia y Acceso a la Información Pública; y 48 de la Ley General de Protección de Datos Personales

1.00

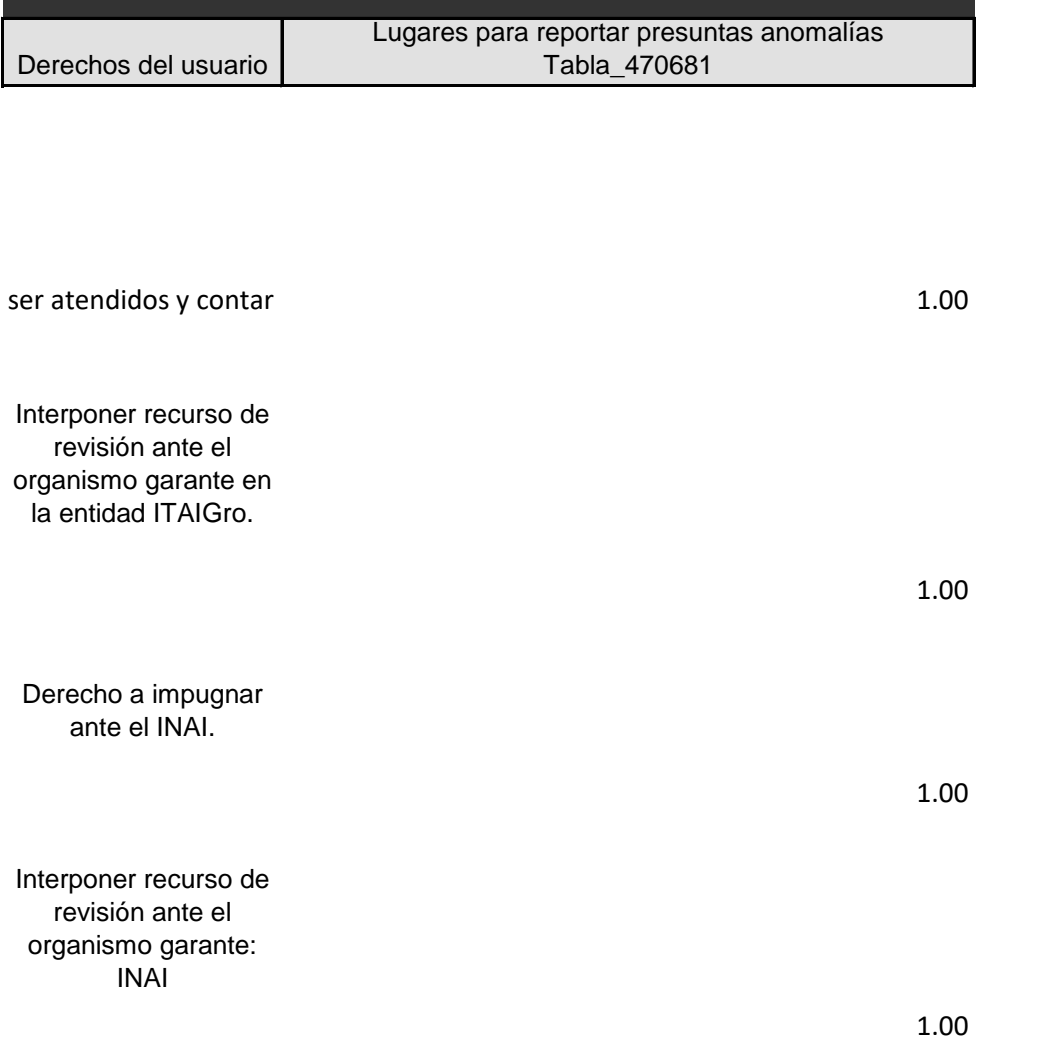

Otros datos, en su caso, para el envío de consultas, documentos y quejas

<http://ayuntamientocuajinicuilapa.gob.mx/tramites-en-ventanilla/>

<http://ayuntamientocuajinicuilapa.gob.mx/>

<http://ayuntamientocuajinicuilapa.gob.mx/>

<http://ayuntamientocuajinicuilapa.gob.mx/>

[http://ayuntamientocuajinicuilapa.gob.mx/tramites-](http://ayuntamientocuajinicuilapa.gob.mx/tramites-en-ventanilla/)[http://ayuntamientocuajinicuilapa.gob.mx/tra](http://ayuntamientocuajinicuilapa.gob.mx/tramites-en-ventanilla/)

<http://ayuntamientocuajinicuilapa.gob.mx/> <http://ayuntamientocuajinicuilapa.gob.mx/>

<http://ayuntamientocuajinicuilapa.gob.mx/> <http://ayuntamientocuajinicuilapa.gob.mx/>

<http://ayuntamientocuajinicuilapa.gob.mx/> <http://ayuntamientocuajinicuilapa.gob.mx/>

Área(s) responsable(s) que genera(n), posee(n), publica(n) y actualizan la información

tesoreria municipal

tesoreria municipal

tesoreria municipal

tesoreria municipal

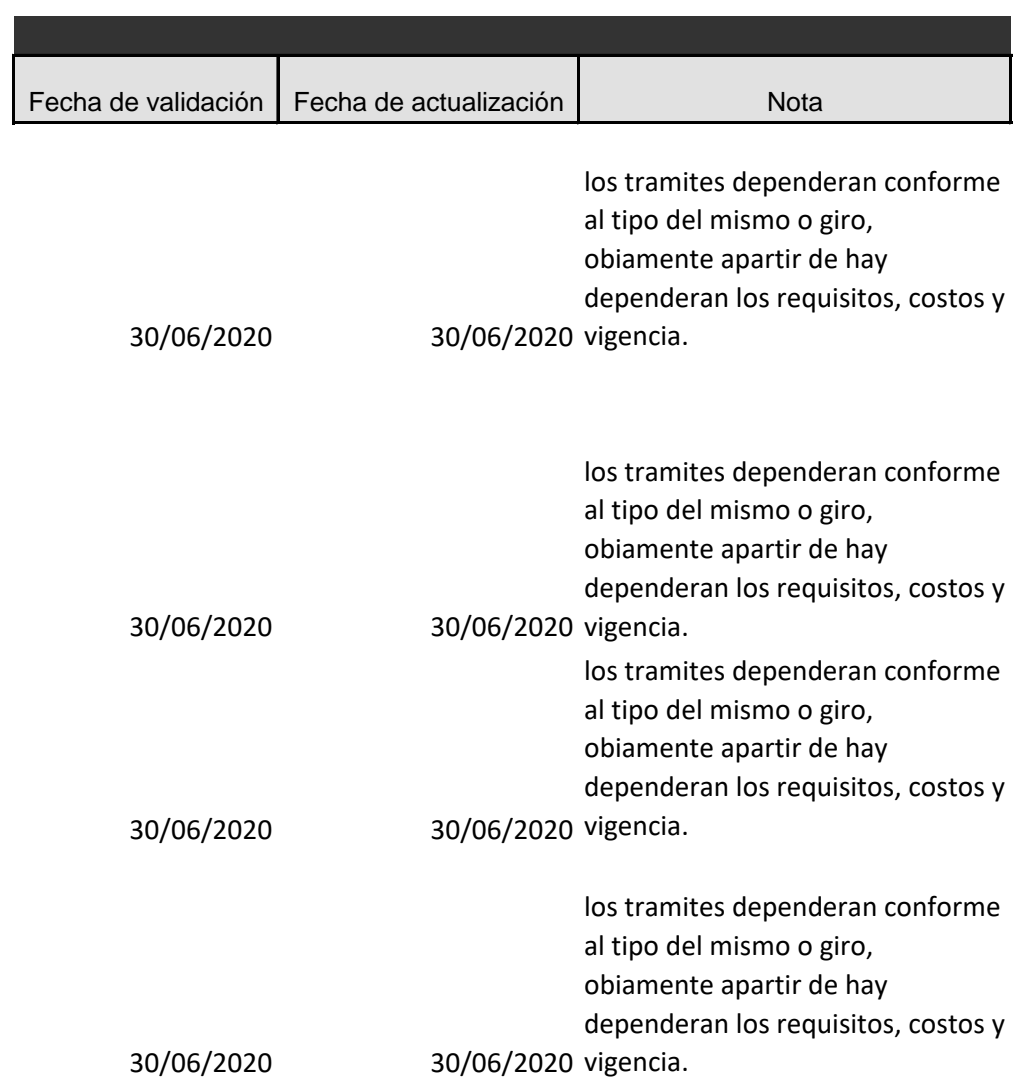